## $,$  tushu007.com

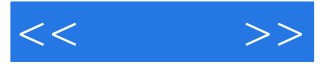

 $<<$  >>

- 13 ISBN 9787302246190
- 10 ISBN 730224619X

出版时间:2011-2

页数:286

字数:425000

extended by PDF and the PDF

http://www.tushu007.com

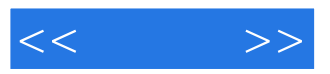

Photoshop

Photoshop

Photoshop

LOGO

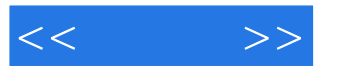

花间,自1997年始钻研摄影与Photoshop制作,毕业于德国柏林洪堡大学,涉足广告摄影与设计行

 $\begin{tabular}{lllll} \bf{JAMBA} & \bf{NWP} &\bf{BEHANCE} \\ \bf{2010} & \bf{InvotArtists} \end{tabular}$ InvotArtists

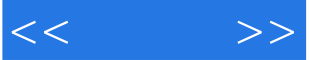

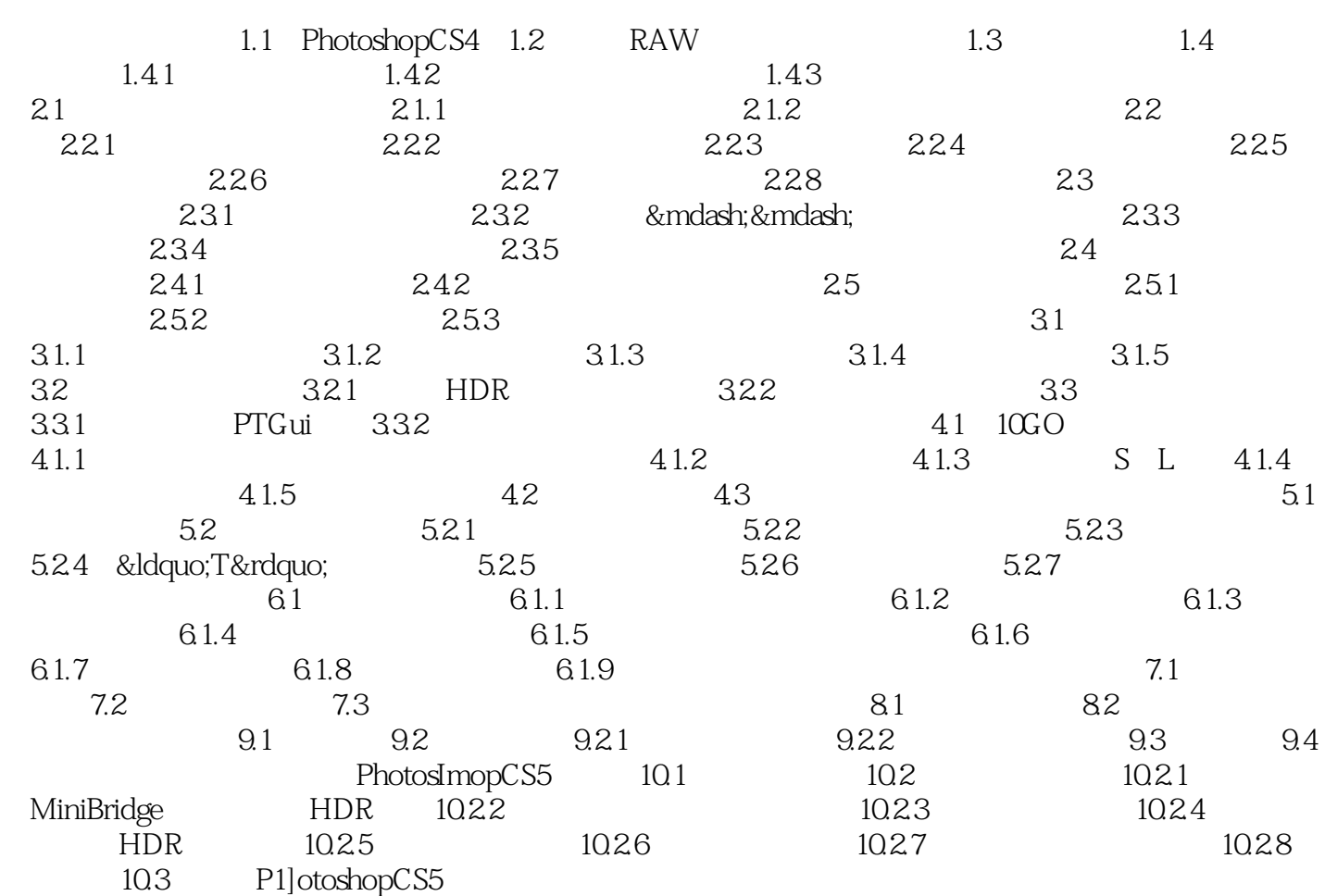

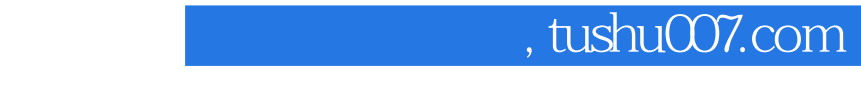

Photoshop

 $<<$   $>>$ 

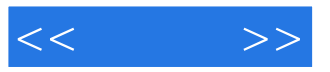

本站所提供下载的PDF图书仅提供预览和简介,请支持正版图书。

更多资源请访问:http://www.tushu007.com